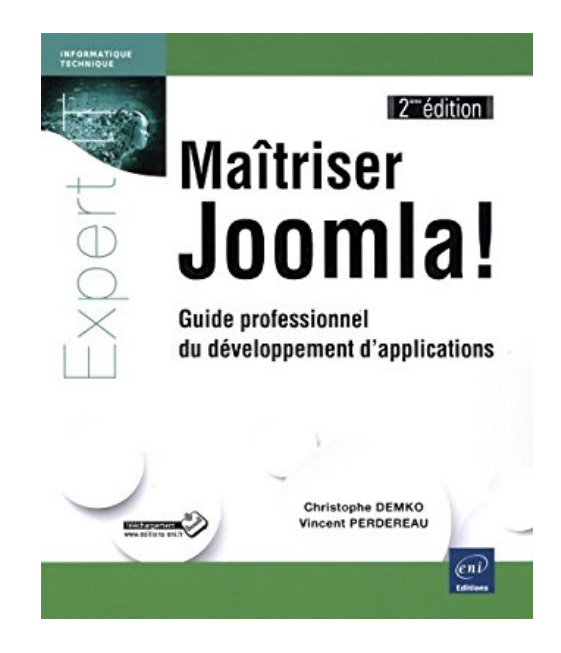

# **Maîtriser Joomla! - Guide professionnel du développement d'applications (2ième édition)**

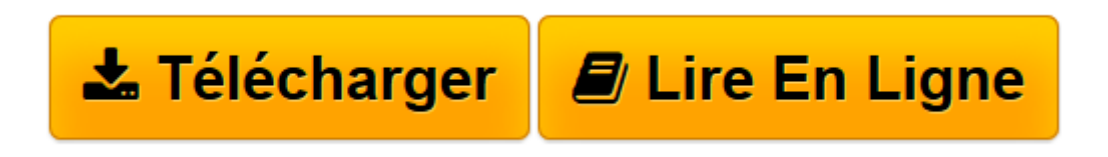

[Click here](http://bookspofr.club/fr/read.php?id=2746086948&src=fbs) if your download doesn"t start automatically

# **Maîtriser Joomla! - Guide professionnel du développement d'applications (2ième édition)**

Christophe DEMKO Vincent PERDEREAU

**Maîtriser Joomla! - Guide professionnel du développement d'applications (2ième édition)** Christophe DEMKO Vincent PERDEREAU

**[Télécharger](http://bookspofr.club/fr/read.php?id=2746086948&src=fbs)** [Maîtriser Joomla! - Guide professionnel du dével ...pdf](http://bookspofr.club/fr/read.php?id=2746086948&src=fbs)

**[Lire en ligne](http://bookspofr.club/fr/read.php?id=2746086948&src=fbs)** [Maîtriser Joomla! - Guide professionnel du dév ...pdf](http://bookspofr.club/fr/read.php?id=2746086948&src=fbs)

### **Téléchargez et lisez en ligne Maîtriser Joomla! - Guide professionnel du développement d'applications (2ième édition) Christophe DEMKO Vincent PERDEREAU**

#### 382 pages

#### Présentation de l'éditeur

Ce livre sur Joomla! (en version 3.2 au moment de la rédaction) est une référence unique et complète pour le développement d'applications avec Joomla! Il s'adresse aux développeurs PHP désireux d'exploiter la richesse et la puissance de l'écosystème Joomla! pour créer des applications internet de très haute facture. Il a été conçu à la fois comme un guide permettant de mettre en uvre les concepts inhérents au fonctionnement de cet outil mais aussi comme une description exhaustive des classes et méthodes du cadre applicatif sur lequel s'appuie celui-ci. Après une description de l'architecture générale de Joomla!, les auteurs décrivent avec précision le cheminement depuis la demande d'accès à une page internet jusqu'à son affichage sur le navigateur de l'internaute. C'est à travers un exemple concret que le chapitre 3 détaille la procédure à suivre pour développer des modules et le chapitre 4 est consacré au développement de composants, ceux-ci constituant la colonne vertébrale du système de gestion de contenus. Le chapitre 5 détaille la création de templates et le chapitre 6 décrit le développement des plugins utilisés pour compléter les fonctions intrinsèques du système. Enfin, le chapitre 7 constitue la documentation de référence de l'ensemble des classes non décrites dans les autres chapitres. Ecrit par Christophe Demko, membre de l'équipe de développement de Joomla!, puis enrichi sur cette nouvelle édition par Vincent Perdereau, développeur de sites Joomla! depuis la version 1.5, ce livre est le reflet fidèle des concepts à utiliser pour le développement d'applications internet fiables. Rempli de conseils d'experts sur tous les aspects de la programmation avec Joomla!, il sera votre guide de référence dans vos tâches de développement d'applications. Des éléments complémentaires sont disponibles en téléchargement sur www.editions-eni.fr. Les chapitres du livre : Avantpropos - Introduction - Cheminement d'une requête utilisateur - Développement de modules - Développement de composants - Développement de plugins - Les templates - Les outils de la librairie Biographie de l'auteur

Christophe DEMKO est maître de conférences en informatique à l'université de La Rochelle. Ingénieur et docteur en informatique de l'université de technologie de Compiègne, son intérêt pour Joomla! a commencé alors qu'il s'appelait encore Mambo. Séduit par la puissance et l'architecture de la version 1.5, il commence à apporter sa pierre à l'édifice en 2008 avec le développement de composants, ce qui l'amène à rejoindre officiellement l'équipe de développement au début de l'année 2010. Vincent PERDEREAU est Chef de projets, Consultant Web mais également Formateur sur les CMS les plus répandus et notamment sur Joomla!. Ses domaines d'intervention sont variés, du web institutionnel aux applications spécifiques, et lui assurent une réelle expérience dans le développement basé sur Joomla!.

Download and Read Online Maîtriser Joomla! - Guide professionnel du développement d'applications (2ième édition) Christophe DEMKO Vincent PERDEREAU #Y9CVPWQHIAX

Lire Maîtriser Joomla! - Guide professionnel du développement d'applications (2ième édition) par Christophe DEMKO Vincent PERDEREAU pour ebook en ligneMaîtriser Joomla! - Guide professionnel du développement d'applications (2ième édition) par Christophe DEMKO Vincent PERDEREAU Téléchargement gratuit de PDF, livres audio, livres à lire, bons livres à lire, livres bon marché, bons livres, livres en ligne, livres en ligne, revues de livres epub, lecture de livres en ligne, livres à lire en ligne, bibliothèque en ligne, bons livres à lire, PDF Les meilleurs livres à lire, les meilleurs livres pour lire les livres Maîtriser Joomla! - Guide professionnel du développement d'applications (2ième édition) par Christophe DEMKO Vincent PERDEREAU à lire en ligne.Online Maîtriser Joomla! - Guide professionnel du développement d'applications (2ième édition) par Christophe DEMKO Vincent PERDEREAU ebook Téléchargement PDFMaîtriser Joomla! - Guide professionnel du développement d'applications (2ième édition) par Christophe DEMKO Vincent PERDEREAU DocMaîtriser Joomla! - Guide professionnel du développement d'applications (2ième édition) par Christophe DEMKO Vincent PERDEREAU MobipocketMaîtriser Joomla! - Guide professionnel du développement d'applications (2ième édition) par Christophe DEMKO Vincent PERDEREAU EPub

## **Y9CVPWQHIAXY9CVPWQHIAXY9CVPWQHIAX**